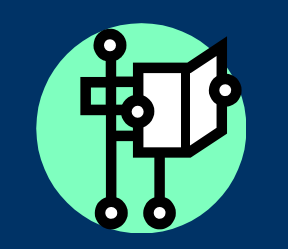

# News for Adjuncts

### *Special Interest Notes:*

- Take the class to a lab
- Examine the Websites BEFORE class
- Don't hesitate to say you will answer later

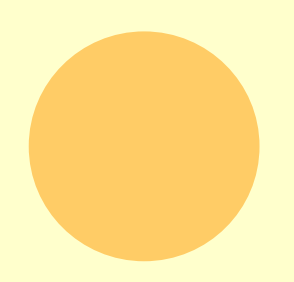

## *Individual Highlights:*

**Show most Relevant info Include ALL info you can Let them see you search Award at least in-class points**

# February 1, 2014

**Volume 2, Issue 2**

# Student Web Search

Although we assume our students are "techno-savvy," many students are reluctant to ask for help or explore the Bluegrass Website on their own. You may want to prepare a homework "Web Search" or actually take your students on a guided tour.

#### First, go to the "Current Students" section of the BCTC Website <http://bluegrass.kctcs.edu/>

on your own. Examine the links and information available to all students. Choose the most important information for your subject area or for all students. If your class includes a research project, you will want to be sure they check out the library site which has a link right on the Current Students page.

Secondly, you may want to be sure they can get/ have a KCTCS email account (instructions also on the Current Students page). Remind them that the College uses the KCTCS email for official communications. The same link provides information on changing passwords and accessing Blackboard.

You may also want to remind them that a wealth of information, including the academic calendar, is available on the Registrar's Office web page. They should become familiar with the registration process.

They will also have access to the Assessment and Advising Center through the Current Students page. All students need to know location and hours for essential services.

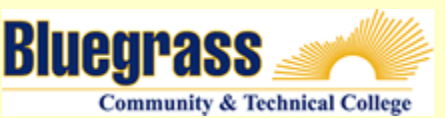

Your students will also need/ want to know the tutoring hours available by subject area. The tutoring link is also available off that page. Be sure to remind your students that the services available in the tutoring centers and the writing center are free. Encourage them to take advantage of the support nets that are offered.

Students will also want to avail themselves of the services of the Career and Counseling Center whose link is also available on the Current Students page. Help your students develop success and independence from the first day in your class. Introduce the computer resources of information available at all time, if the students know where to look.

Knowing what help is available is vital for students in all subject areas. We all need to know what we have and need to have if the teaching-learning process is to be successful for all. Check out the College website and have your students do the same.

Get connected and let your students in on resources available to help them.

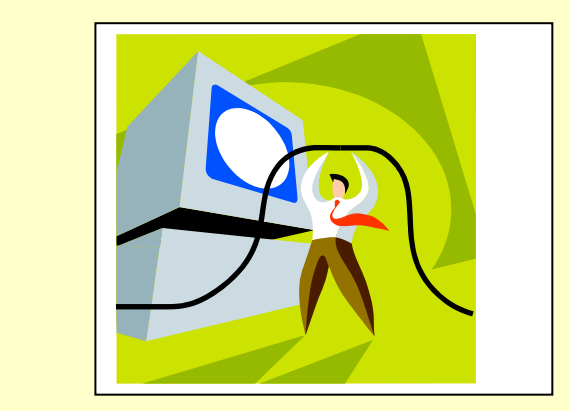